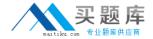

# **Autodesk**

# Exam MAYA11\_A

**Maya 2011 Certified Associate** 

Version: 6.0

[Total Questions: 30]

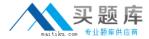

# **Question No: 1**

Which of the following BEST describes the Blend Shape deformer?

The Blend Shape deformer...

- A. creates a joint system based on the topology of the surface
- **B.** allows you use several target shapes to help reshape another piece of geometry.
- **C.** is a special object you use to control the deformation effects of rigid skinning.
- **D.** lets you manually sculpt NURBS, polygons, or Subdivision surfaces quickly with the stroke of a brush

#### **Answer: B**

Reference: http://stateofish.com/burgoo/blendshape.pdf (page 1)

#### **Question No: 2**

What is the syntax to add a single-line comment in a script?

- **A.** //
- **B**. <>
- **C**. "
- D. ==

## **Answer: A**

#### Reference:

http://books.google.com.pk/books?id=gy6FuUHdmKMC&pg=PA64&lpg=PA64&dq=maya+s yntax+single+line+comment+in+a+script&source=bl&ots=5cO8gRhiWB&sig=e0olq6kikoYQ 56GWuTDAQ-

u47t0&hl=en&sa=X&ei=m3f7TqLCIMnj4QSj6s2NCA&ved=0CBoQ6AEwAA#v=onepage&q =maya%20syntax%20single%20line%20comment%20in%20a%20script&f=false (topic: adding comments)

### **Question No: 3**

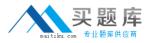

The ViewCube is an on-screen 3D navigation element that does which of the following?

- A. Creates a multicamera rig to navigate through your scene
- **B.** Provides feedback about stereo cameras and performs calculations to produce analyph images
- **C.** Enables you to quickly and easily switch between views.
- D. Provides feedback about the current camera view in relation to the 3D scene

#### **Answer: D**

#### Reference:

http://www.autodesk.com/us/maya/2011help/index.html?url=./files/Viewing\_the\_scene\_Using\_the\_ViewCube.htm,topicNumber=d0e70082

#### **Question No: 4**

Which of the following is a way to control deformations using a Smooth Bind?

- A. Add Influence
- B. Flexors.
- C. Projection Box.
- D. Both A and B

## **Answer: B**

Reference: http://books.google.com.pk/books?id=-

PNMcDuEcFQC&pg=PA149&lpg=PA149&dq=flexor+control+deformations+using+a+Smooth+Bind&source=bl&ots=52RxQtUX-

2&sig=8S18HcnXEbaECQ7TRkFJcU4Gkac&hl=en&sa=X&ei=zID7TqOul4jl4QTt69CNCA&ved=0CBoQ6AEwAA#v=onepage&q=flexor%20control%20deformations%20using%20a%20Smooth%20Bind&f=false (topic: smooth bind)

#### **Question No:5**

To composite two layers together you would use...

#### A. Composition settings